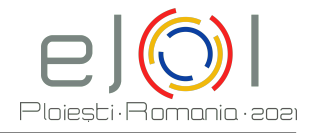

# **Zadanie BinSearch**

```
Wejście stdin
    Wyjście stdout
bool binary_search (int n, int p[], int target) {
    int left = 1, right = n;
    while ( left < right ){
        int mid = (\text{left} + \text{right}) / 2;if(p[mid] == target)return true ;
        else if(p[mid] < target)
            left = mid + 1;else
            right = mid - 1;}
    if(p[left] == target) return true;else return false ;
}
```
Dobrze wiadomo, że jeśli p jest posortowane to powyższy kod zwraca true wtedy i tylko wtedy, gdy target znajduje się w p. Z drugiej strony, może to nie być prawdą jeżeli p nie jest posortowane.

Dana jest dodatnia liczba całkowita *n* oraz ciąg  $b_1, \ldots, b_n \in \{\text{true}, \text{false}\}.$  Gwarantowane jest, że  $n =$ 2 *<sup>k</sup> −* 1 dla pewnej dodatniej liczby całkowitej *k*. Musisz wygenerować permutację *p* zbioru *{*1*, . . . , n}* spełniającą pewne warunki. Niech  $S(p)$  jest liczbą pozycji  $i \in \{1, \ldots, n\}$  dla których binary\_search(n, p, i) **nie** zwraca *b<sup>i</sup>* . Twoim zadaniem jest wybrać *p* tak aby *S*(*p*) było małe (jak opisano w sekcji "Ograniczenia").

(Uwaga: permutacja *{*1*, . . . , n}* to ciąg *n* liczb który zawiera każdą liczbę naturalną od 1 do *n dokładnie* raz.)

### **Wejście**

Na wejściu podane jest wiele przypadków testowych. W pierwszym wierszu wejścia znajduje się liczba *T*, liczba przypadków testowych. Później następuje opis tych przypadków.

Pierwszy wiersz opisu zawiera liczbę naturalną *n*. Drugi wiersz opisu zawiera napis długości *n* składający się jedynie ze znaków 0 oraz 1 bez żadnych odstępów. Jeżeli *i*-ty znak napisu jest 1 to *b<sup>i</sup>* = true, a jeżeli jest 0 to wtedy  $b_i = \texttt{false}$ .

#### **Wyjście**

Wyjście powinno zawierać odpowiedzi kolejno dla każdego z *T* przypadków testowych. Odpowiedź dla każdego testu to permutacja *p* wygenerowana dla tego przypadku.

#### **Ograniczenia**

- Niech  $\sum n$  jest sumą wszystkich *n* (we wszystkich przypadkach testowych) w pojedynczym teście.
- $1 \leqslant \sum n \leqslant 100\,000$ .
- $1 \leqslant T \leqslant 7000$ .
- $n = 2^k 1$  dla jakiegoś  $k \in \mathbb{N}, k > 0$ .
- Jeśli  $S(p) \leq 1$  dla wszystkich przypadków testowych w podzadaniu to otrzymujesz 100% punktów za to podzadanie.
- W przeciwnym przypadku, jeżeli  $0 \leqslant S(p) \leqslant \lceil \log_2 n \rceil$  (czyli  $2 < 2^{S(p)} \leqslant n+1$ ) dla wszystkich przypadków testowych w podzadaniu to otrzymujesz 50% punktów za to podzadanie.

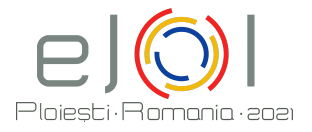

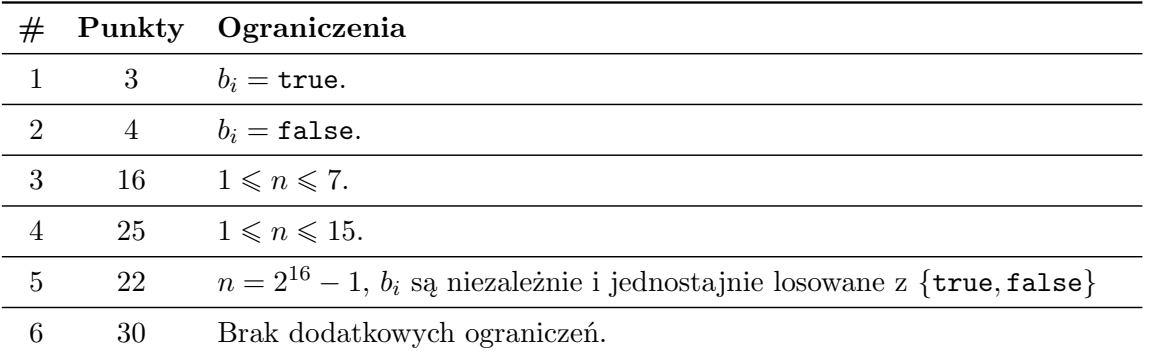

## **Przykłady**

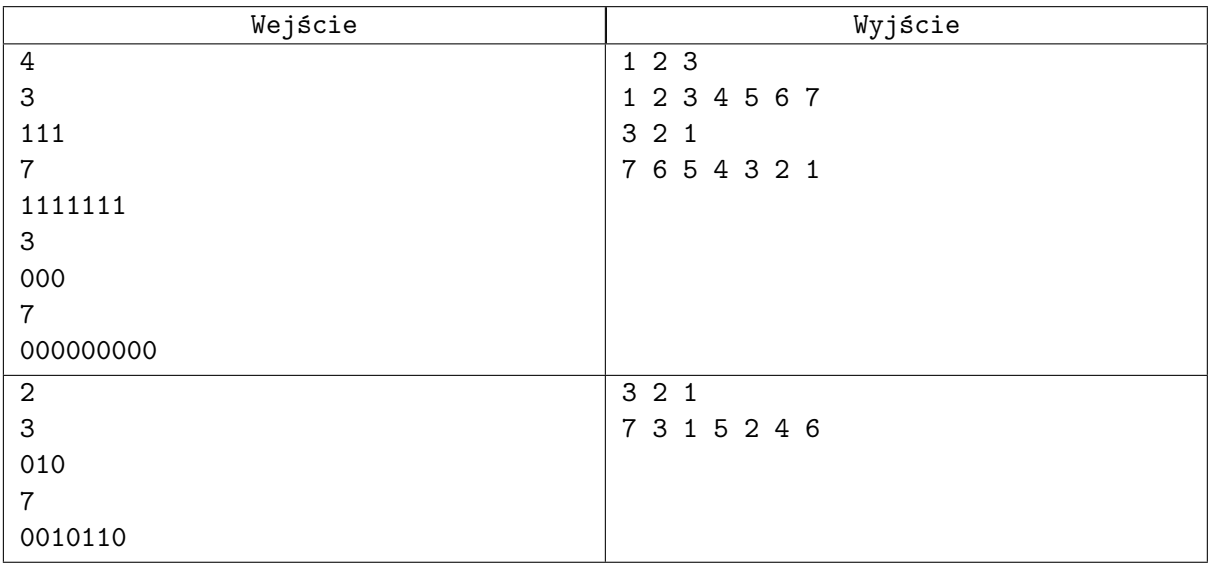

#### **Wyjaśnienia**

**Przykład 1.** W pierwszych dwóch przypadkach testowych  $S(p) = 0$ .

W trzecim przypadku  $S(p) = 1$ , ponieważ binary search(n, p, 2) zwraca true, chociaż  $b_2 = \texttt{false}$ . W czwartym przypadku  $S(p) = 1$ , ponieważ binary search(n, p, 4) zwraca true, chociaż  $b_4$  = false.

**Przykład 2.**  $S(p) = 0$  dla obu przypadków.